## How to whitelist emails so they don't go to the Junk folder

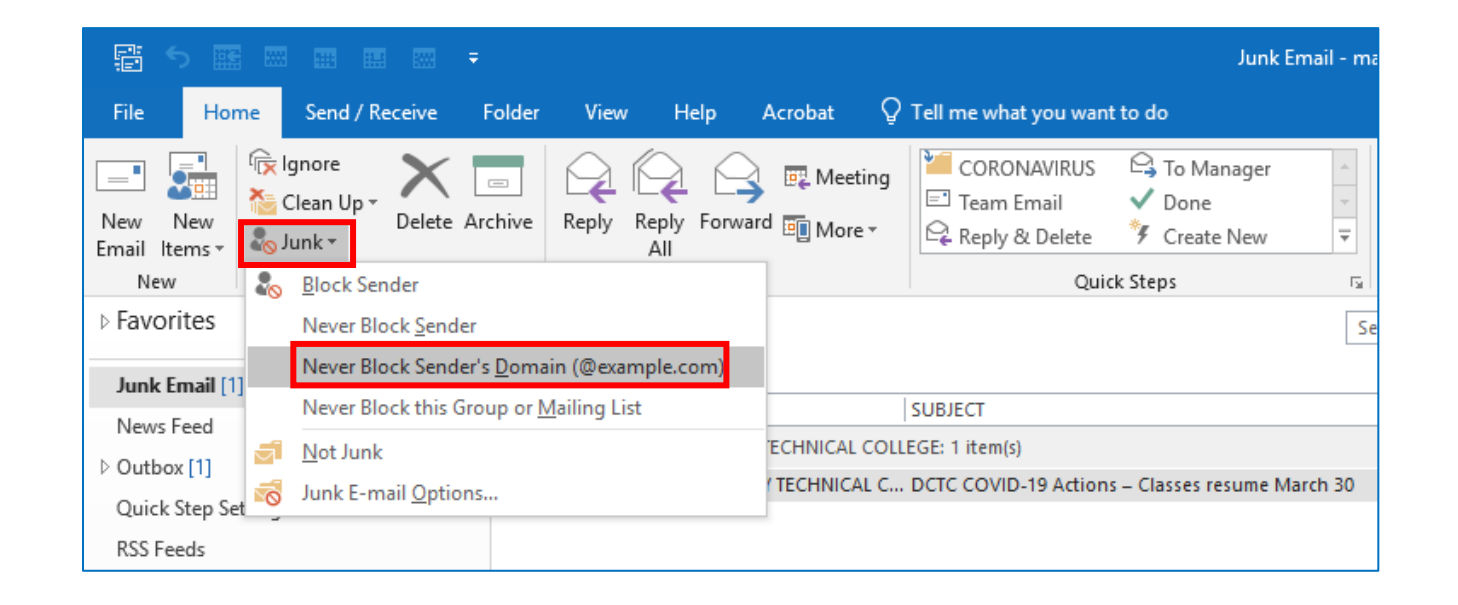